# The multi-tasking of multiple testing

Juggling significance and false discoveries

Anna Vesely

Psicostat - 28.04.2023

University of Bremen vesely@uni-bremen.de

# <span id="page-1-0"></span>[Motivation](#page-1-0)

In many fields, interest lies in making inference on a (potentially high) number  $m$  of features:

- $\bullet$  medical data  $(1)$  effect of different drugs on a symptom
- medical data (2) effect of a drug on different symptoms
- genomics (differential) expression of genes
- neuroimaging brain activation in voxels

 $\bullet$  ...

The goal is detecting signal while keeping the errors under control

### Multiple linear regression

$$
y_j = \beta_0 + \sum_{i=1}^m \beta_i x_{ij}
$$

We investigate which covariates have an effect on the outcome

### Covariate i:

- null hypothesis  $H_i$ :  $\beta_i = 0$
- $\bullet$  p-value  $p_i$

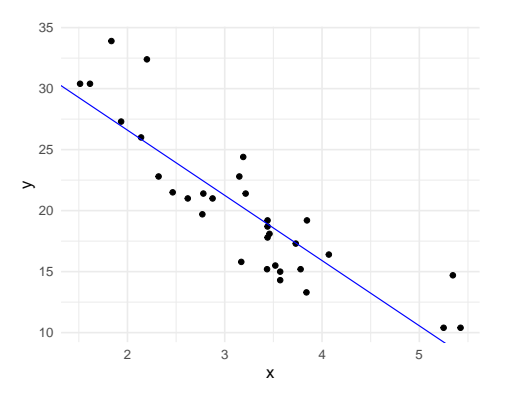

Gene expression is generally measured quantifying levels of the gene product (often a protein)

We look for differences between populations in the expression of  $\approx 20,000$  genes

### Gene i:

- $\bullet$  null hypothesis  $H_i$ : no difference in gene i
- p-value  $p_i$  from first-level analysis

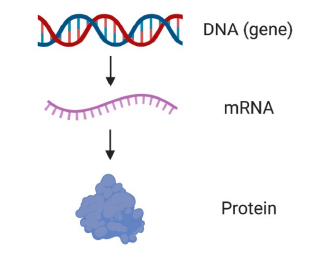

<span id="page-5-0"></span>[Individual hypothesis testing](#page-5-0)

Consider a single null hypothesis  $H_0$ , e.g.,

 $H_0$  : a drug is not effective

The main goal is keeping under control the probability of

type I error  $\longleftrightarrow$  false discovery  $\longleftrightarrow$  falsely reject  $H_0$  when it is true

Standard methods allow to bound this probability of error by an 'acceptable' risk  $\alpha$ (e.g.,  $\alpha = 0.05$ )

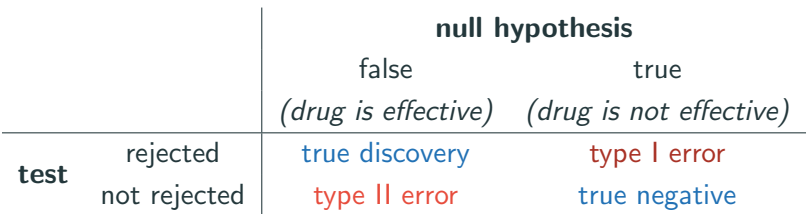

 $\mathbb{P}(\text{type I error}) = \mathbb{P}(\text{reject} | H_0) \leq \alpha$ 

- $\bullet$  Simulate observations for a non-active feature:  $X \sim \mathcal{N}(\mu, 1)$  with  $\mu = 0$
- Test activation:  $H_0$ :  $\mu = 0$  (two-sided alternative)
- $\bullet$  Using a one-sample t-test, obtain a p-value  $p$

$$
H_0 \text{ is true } \longrightarrow p \sim \text{Unif}[0,1]
$$

Over many simulations, the proportion of rejections is  $\approx \alpha$ 

<span id="page-9-0"></span>[Multiple hypothesis testing](#page-9-0)

The goal is testing m hypotheses  $H_1, \ldots, H_m$  simultaneously from the same data

This is a non-trivial extension of the individual case!

Each test carries the risk of making a type I error  $\rightarrow$  the risk of having at least one may become unmanageable

How do we generalize the concept of type I error and control it?

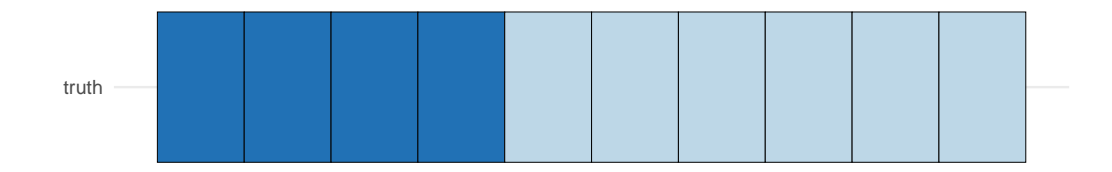

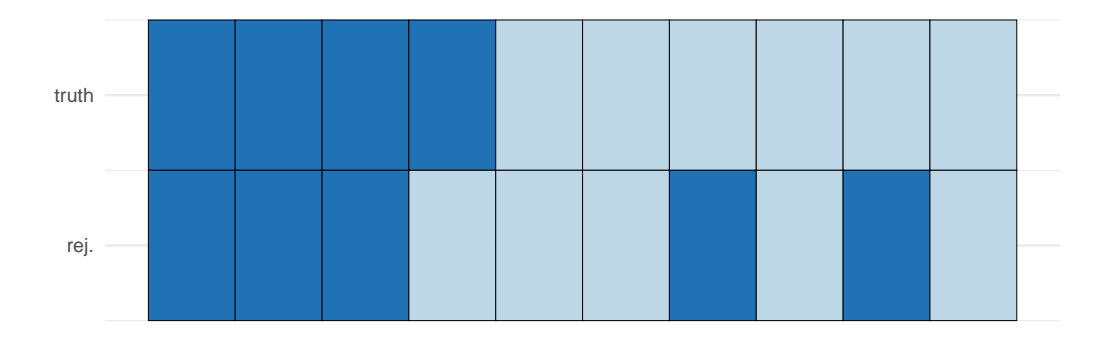

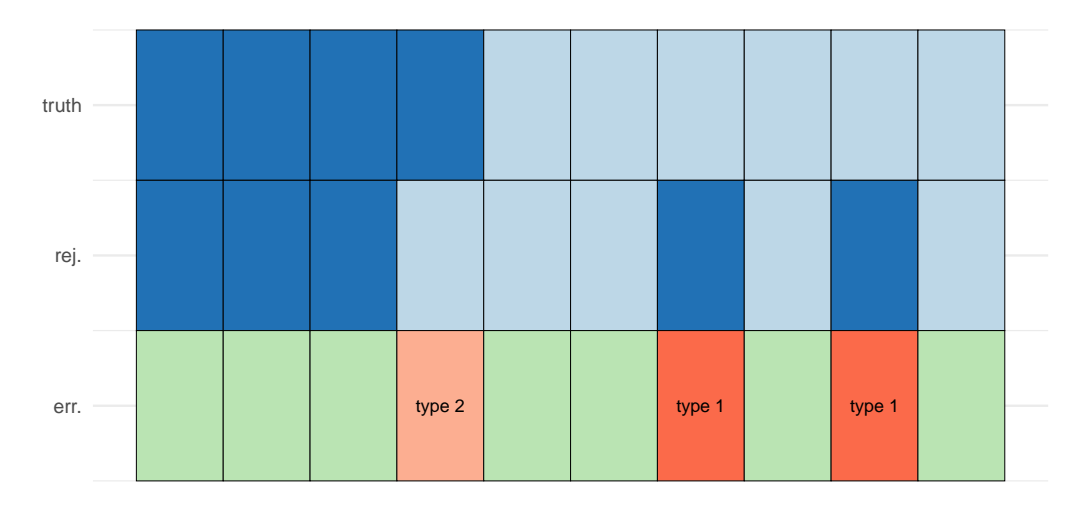

- Repeat the previous simulations for  $m$  independent features:  $\lambda_i \sim \mathcal{N}(\mu_i, 1)$  with  $\mu_i = 0$
- Test activation for each:  $H_i$ :  $\mu_i = 0$  (two-sided alternative)
- $\bullet$  Obtain  $m$  p-values

All hypotheses are true  $\longrightarrow$  each  $p_i \sim$  Unif[0, 1]

Without further adjustments, some of these p-values will be  $\leq \alpha!$ 

## $m = 1000$  tests, 1 simulation

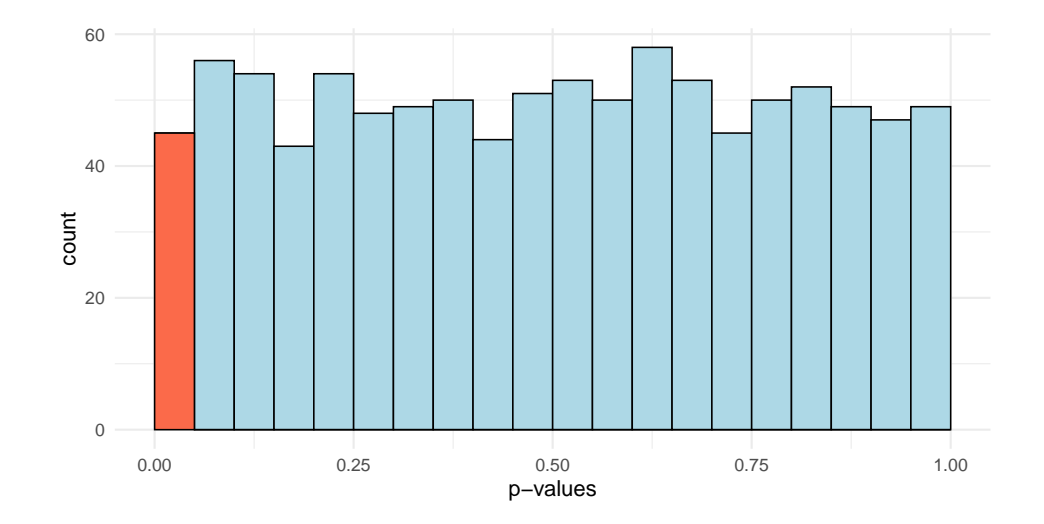

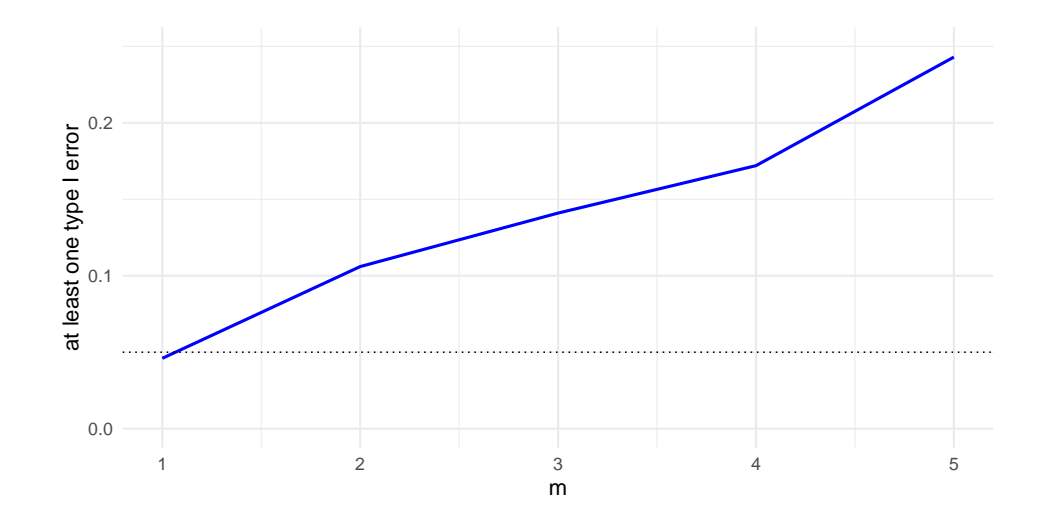

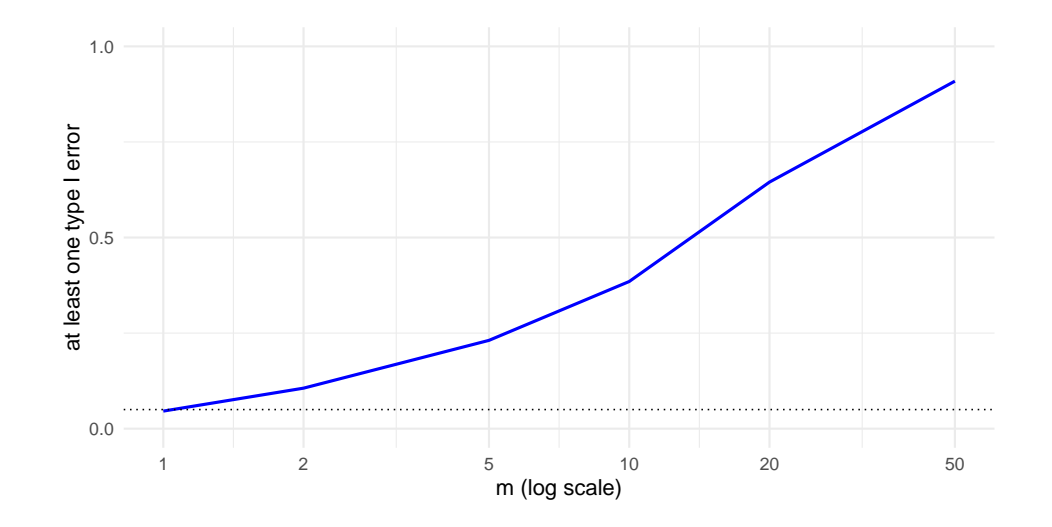

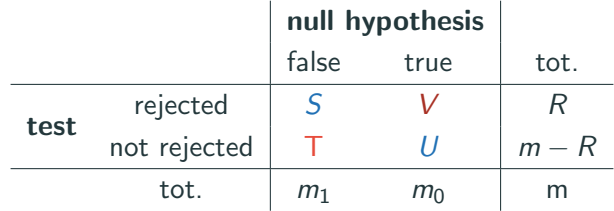

We work on the false discoveries (rejections of true null hypotheses):

- number V
- proportion  $V/R$

## <span id="page-19-0"></span>[FWER control](#page-19-0)

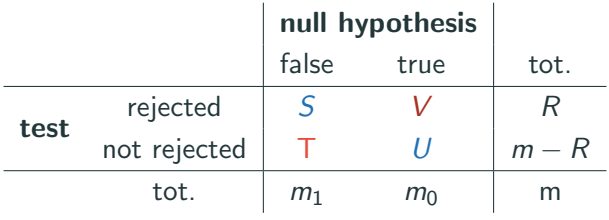

FWER =  $\mathbb{P}(\text{at least one type I error}) = \mathbb{P}(V > 0)$ 

A procedure controls it if FWER  $\leq \alpha$ 

Instead of rejecting all  $p_i < \alpha$ :

- obtain adjusted p-values  $\tilde{p}_i = p_i \cdot m$
- reject all  $\tilde{p}_i \leq \alpha$

The method:

- controls the FWER under any dependence structure of the data
- may be very conservative and lead to many false negatives

### FWER controlling methods

- Bonferroni always valid
- Holm-Bonferroni improves Bonferroni and remains always valid
- Hochberg valid under independence or positive dependence
- Hommel as Hochberg, slightly more powerful but slower
- $\bullet$  . . .

The main methods are implemented in the R function p.adjust

```
data(mtcars)
fit = lm(mpg \sim disp + draft + wt, data = mtcars)p = summary(fit)$coefficients[, 4][-1]
p_{adj} = p.addjust(p, method = "holm")
```
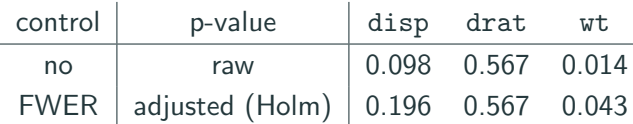

FWER control may be very stringent, especially when  $m$  is large

 $\rightarrow$  it can lead to many false negatives, potentially missing important discoveries

This is not the only generalization of the type I error!

- If the goal is to minimize the risk of false discoveries  $\longrightarrow$  stick to FWER
- If we may allow some false discoveries to occur, as long as the overall proportion is controlled  $\longrightarrow$

<span id="page-25-0"></span>[FDR control](#page-25-0)

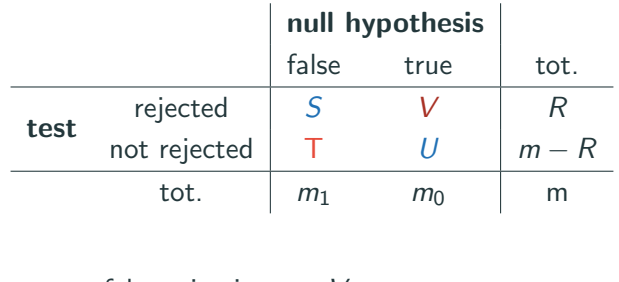

FDP = 
$$
\frac{\text{false rejections}}{\text{rejections}} = \frac{V}{R}
$$
, FDR =  $\mathbb{E}(\text{FDP})$ 

A procedure controls it if FDR  $\leq \alpha$ 

- **Benjamini-Hochberg valid under independence, positive dependenceand many** other settings (not always!)
- Benjamini-Yekutieli always valid, may be more conservative

 $\bullet$  . . .

These methods are implemented in the same function p.adjust

```
data(mtcars)
fit = lm(mpg \sim disp + draft + wt, data = mtcars)p = \text{summary}(\text{fit})\coefficients[, 4][-1]
p_{add} = p_{add} = p_{add} = "BH")
```
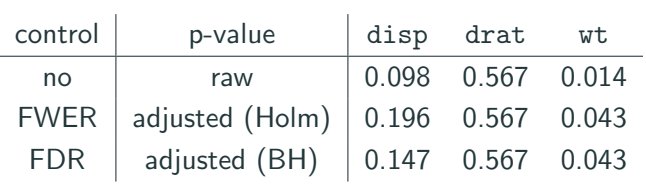

## <span id="page-29-0"></span>[Other methods](#page-29-0)

- k-FWER generalized FWER
- FDX false discovery exceedance
- JER joint error rate
- FDP false discovery proportion
- $\bullet$  . . .

FDP = 
$$
\frac{\text{false rejections}}{\text{rejections}} = \frac{V}{R}
$$

A procedure controls it if it gives an upper  $(1 - \alpha)$ -confidence bound B for it:

$$
\mathbb{P}(\mathsf{FDP} \leq B) \geq 1 - \alpha
$$

It is desirable to control the FDP of all possible subsets simultaneously

Familywise error rate

FWER =  $\mathbb{P}(\text{at least one false discovery}) \rightarrow \text{FWER} \leq \alpha$ 

#### False discovery proportion

 $FDP = \frac{\text{false regions}}{\text{rejections}} \longrightarrow \text{upper confidence bound}$ 

False discovery rate

$$
FDR = \mathbb{E}(FDP) \longrightarrow FDR \le \alpha
$$

- FWER minimizes the risk of false discoveries
- FDR allows some false discoveries, controls the overall proportion
- $\bullet$  . . .

Always state clearly which error is taken into account!

#### An overview

Goeman and Solari (2014). Multiple hypothesis testing in genomics. Statistics in Medicine 33